# **Hörluchs-Partner Bestell-System | Akustik Schnittstelle**

Schnittstelle für die Otoplastikbestellung über das Hörluchs-Partner online Bestellsystem.

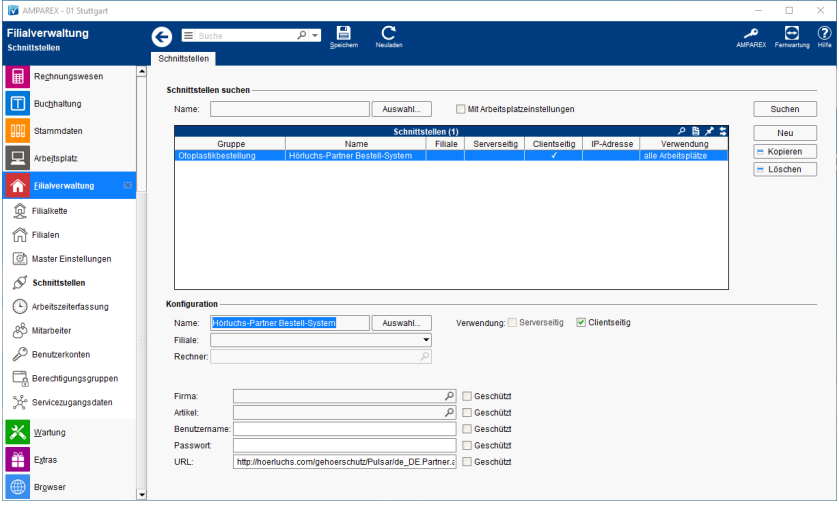

Bei Verwendung dieser Schnittstelle in einer Bestellung wird im Dialog 'Artikel für Bestellung auswählen' neben der Auswahl des O. Lieferanten eine Klappliste mit der Bestellart eingeblendet. Die korrekte Auswahl der Bestellart, z. B. 'Gehörschutz', ist im weiteren Bestellverlauf von Bedeutung, denn dadurch wird die Vorauswahl der Zielseite im Shop des Lieferanten gesteuert.

### **Schnittstellen suchen**

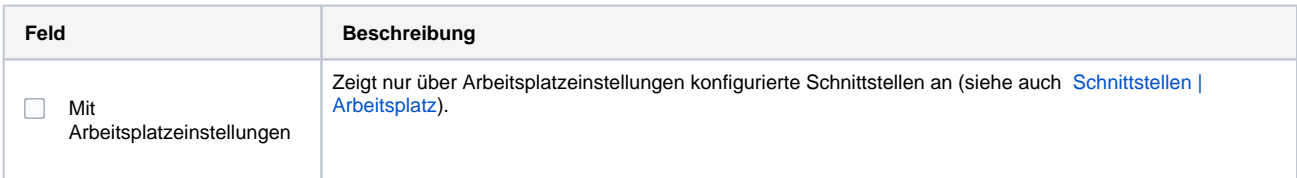

## **Konfiguration**

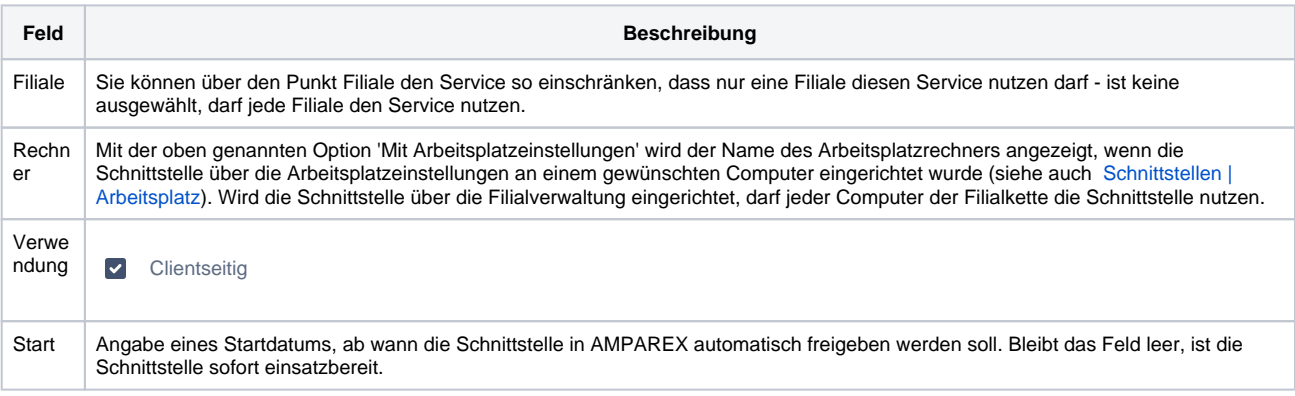

#### **Details**

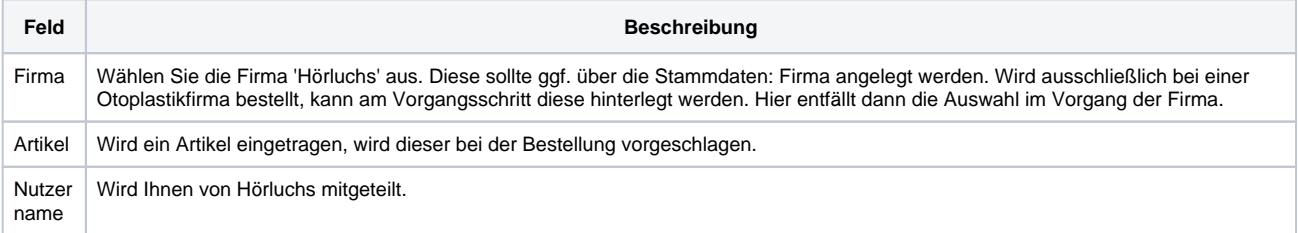

## **Hörluchs-Partner Bestell-System | Akustik Schnittstelle**

Sie über diesen bestellen möchten. Ferner wird empfohlen, die Otoplastiken seriennummerverwaltet in zu führen.

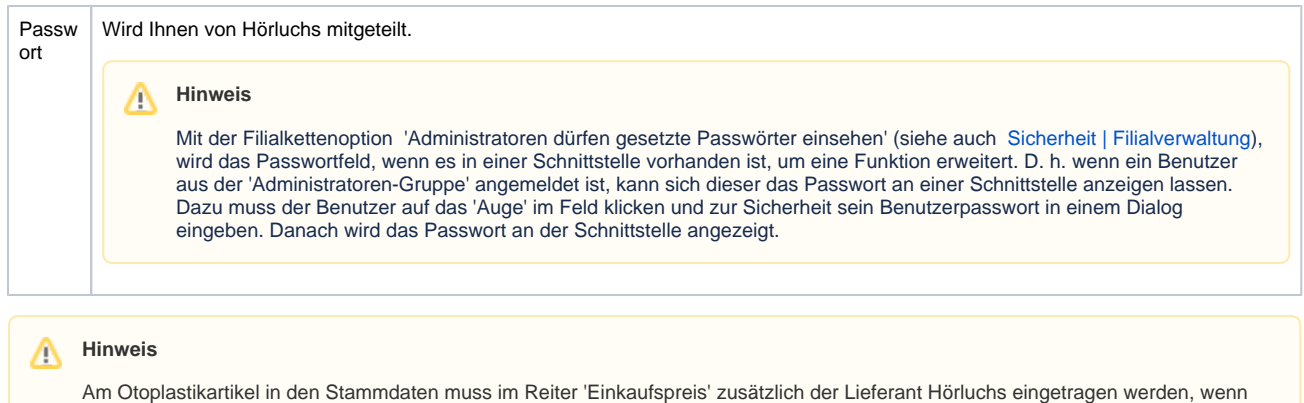

## Siehe auch ...

[Otoplastikbestellung | Akustik Schnittstellen](https://manual.amparex.com/display/HAN/Otoplastikbestellung+%7C+Akustik+Schnittstellen)